# **QGIS Application - Bug report #4174 Rasters are not rendered again when changing project CRS with render caching enabled**

*2011-08-15 01:31 AM - Alister Hood*

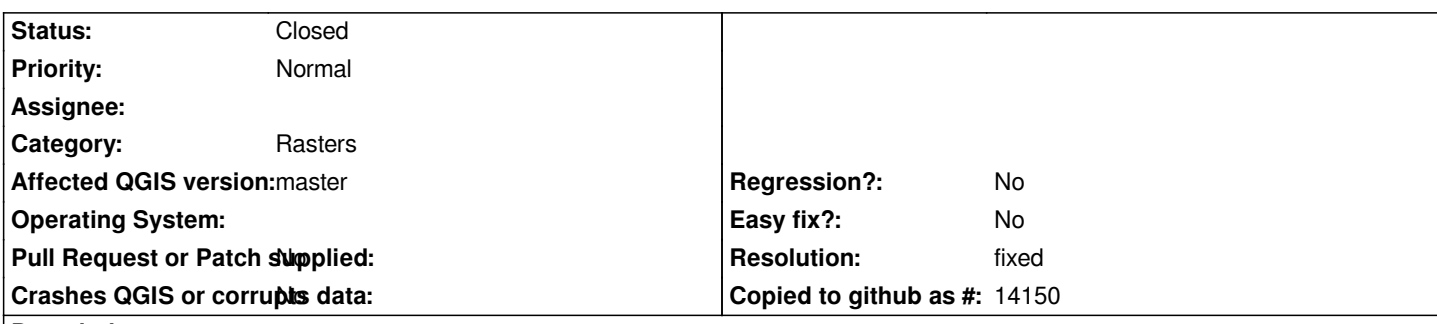

## **Description**

*If both render caching and on-the-fly reprojection are enabled, when I change the project CRS, the vector layers disappear, but the raster layers do not (until I pan or zoom). If render caching is disabled, everything disappears.*

*This is because the window extents remain the same, and the raster layers are not rendered again when changing project CRS if render caching is enabled.*

*Ideally the window extents should be reprojected into the new project CRS (i.e. they should change so that nothing disappears because the same part of the earth is still being displayed).*

*But until that is implemented it would be less confusing if the raster layers were rendered again when changing project CRS with render caching is enabled.*

*(I'm using trunk on Windows)*

## **History**

#### **#1 - 2011-12-16 02:11 PM - Giovanni Manghi**

*- Target version set to Version 1.7.4*

### **#2 - 2012-04-16 06:29 AM - Paolo Cavallini**

- *Crashes QGIS or corrupts data set to No*
- *Affected QGIS version set to master*
- *Target version changed from Version 1.7.4 to Version 1.8.0*

## **#3 - 2012-05-23 08:37 PM - Alister Hood**

- *Resolution set to fixed*
- *Status changed from Open to Closed*

*The problem has gone away, because the behaviour I described as "ideal" has been implemented.*